# FORTRA

### beSTORM 13.1.0 **API Command List Guide (Network/UDP)**

#### **Copyright Terms and Conditions**

Copyright © Fortra, LLC and its group of companies. All trademarks and registered trademarks are the property of their respective owners.

The content in this document is protected by the Copyright Laws of the United States of America and other countries worldwide. The unauthorized use and/or duplication of this material without express and written permission from Fortra is strictly prohibited. Excerpts and links may be used, provided that full and clear credit is given to Fortra with appropriate and specific direction to the original content.

202307130926

### Table of Contents

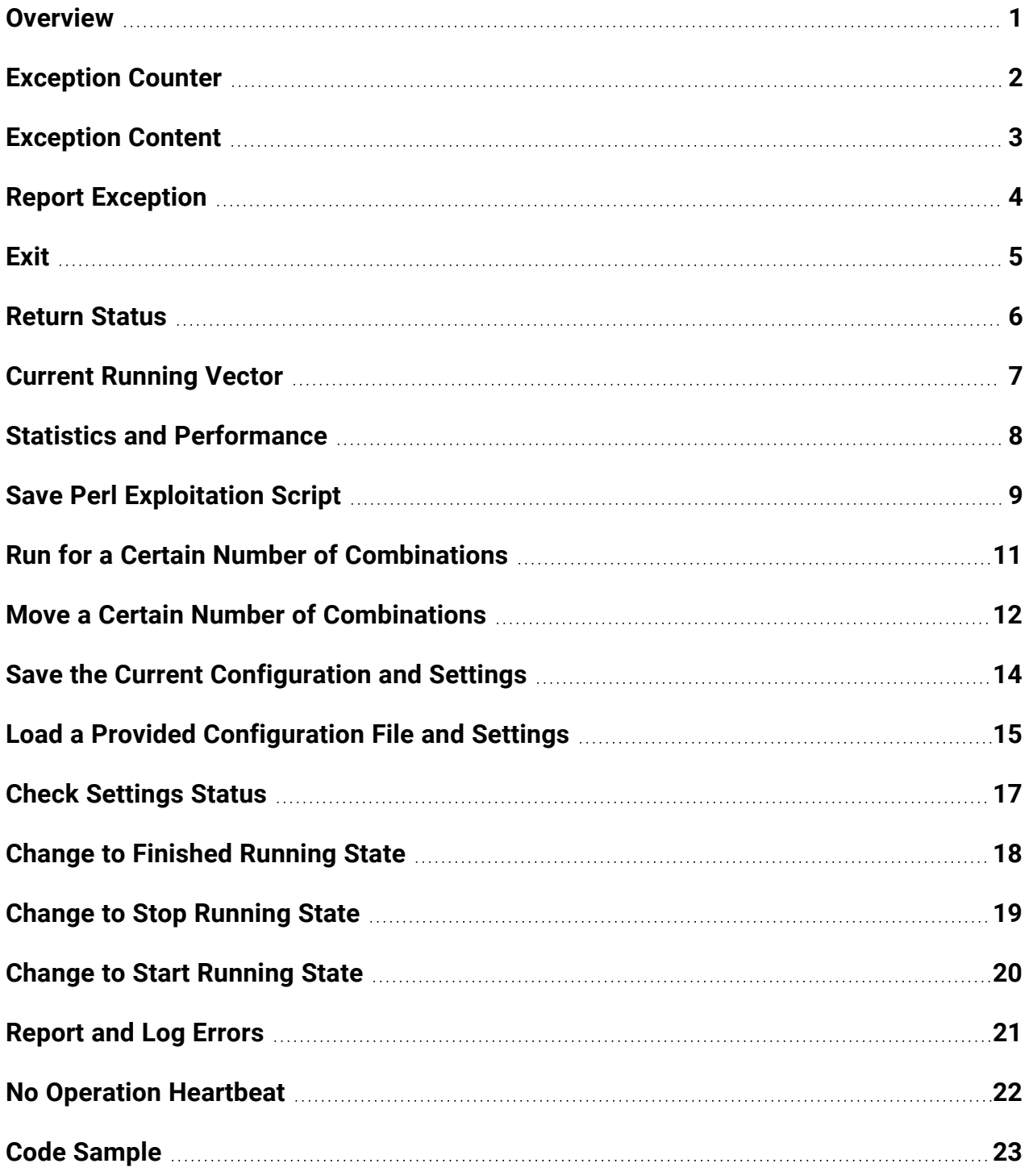

### <span id="page-3-0"></span>**Overview**

The beSTORM API allows you to manage a beSTORM project remotely on the beSTORM computer using port 6970 (you can change this port in the project setup phase).

The API works by sending a command as a string to the given port. The string is then received by the beSTORM computer and will trigger the adequate action. The API will also respond with a with either a success or error message based on the state of the request. This guide lists all the possible beSTORM API commands along with their associated behaviors and possible responses.

### <span id="page-4-0"></span>Exception Counter

#### Description

Returns the number of exceptions caught so far.

#### Send

COUNTEXCEPTION

#### Receive

COUNTEXCEPTION SUCCESS (Count: %d) Returns the number of exceptions caught so far.

COUNTEXCEPTION FAILURE The beSTORM module has not been loaded. Cannot return the number of exceptions.

### <span id="page-5-0"></span>Exception Content

#### Description

Returns the number of exceptions found.

#### Send

RETURNEXCEPTION%d

#### Receive

```
RETURNEXCEPTION SUCCESS
New: %d, CommentSize: %d, Comment: %s, ExceptionInformationSize: %d,
ExceptionInformation: %s, ExceptionTypeSize: %d, ExceptionType: %s,
Time: %I64d, AttackVectorCount: %d, AttackVector[%d]: %s
```

```
RETURNEXCEPTION FAILURE (Code: %d)
beSTORM failed to return the number of exceptions and returned one of the following
codes:
```
- $\bullet$  Code 3 = There is no such exception number.
- Code  $2$  = The provided exception number is missing or invalid and cannot be loaded.
- Code 1 = There are no recorded exceptions or beSTORM modules loaded.

#### Example

This example demonstrates returning exception number 2.

#### Send

RETURNEXCEPTION2

### <span id="page-6-0"></span>Report Exception

#### Description

Reports the specified exception message.

#### Send

EXCEPTION%s

#### Receive

EXCEPTION FAILURE No beSTORM module has been loaded.

EXCEPTION FAILURE NOT RUNNING beSTORM is not currently running/testing.

EXCEPTION SUCCESS beSTORM successfully recorded the exception sent to it.

### <span id="page-7-0"></span>**Exit**

### Description

Causes beSTORM to exit.

#### Send

EXIT

#### Receive

EXIT FAILURE STOP FIRST beSTORM is currently running. Stop beSTORM to run the command.

EXIT SUCCESS beSTORM was able to exit without errors.

### <span id="page-8-0"></span>Return Status

#### Description

Returns the current state/status of a beSTORM module.

#### Send

STATUS

#### Receive

STATUS SUCCESS PRE\_RUN The module is loaded and ready to run.

STATUS SUCCESS RUNNING The module is under test.

STATUS SUCCESS CONCLUSION The module has finished testing and is currently waiting.

STATUS SUCCESS FAILURE An error has occurred, causing the module to stop running.

STATUS SUCCESS PAUSED The module has been paused and is currently not running.

STATUS SUCCESS UNKNOWN An error has occurred while the module was loading or no module is loaded.

STATUS SUCCESS UNSET The beSTORM engine has not yet started.

### <span id="page-9-0"></span>Current Running Vector

#### Description

Retrieves the attack vector currently running in beSTORM.

#### Send

CURRENTVECTOR

#### Receive

CURRENTVECTOR FAILURE STOP FIRST beSTORM is currently running. Stop beSTORM to run the command.

CURRENTVECTOR SUCCESS %s The attack vector is returned.

### <span id="page-10-0"></span>Statistics and Performance

#### Description

Returns the total number of iterations the module has performed and sessions per second (SPS).

#### Send

STATS

#### Receive

STATS SUCCESS TotalCount: %u, SPS: %u

## <span id="page-11-0"></span>Save Perl Exploitation Script

### **Description**

Saves the Perl script for the current position, based on the provided full path and filename.

#### Send

RETURNPERL%s

#### Receive

RETURNPERL FAILURE STOP FIRST beSTORM is currently running. Stop beSTORM to run the command.

RETURNPERL MISSING OR INVALID VALUE RETURNPERL FAILURE The provided path is either invalid or not provided.

RETURNPERL INVALID PATH PROVIDED RETURNPERL FAILURE The provided path is inaccessible.

RETURNPERL FILE EXISTS WILL NOT OVERWRITE RETURNPERL FAILURE The provided filename already exists. beSTORM will not overwrite the file.

RETURNPERL FAILED TO OPEN FILE FOR WRITING RETURNPERL FAILURE The provided file could not be opened. This usually indicates a permission problem.

RETURN SUCCESSFUL The Perl script has been successfully written.

RETURN FAILURE beSTORM was unable to retrieve the Perl script from the current module state and configuration.

### Example

This example demonstrates how to save a Perl script in c:\temp\script.pl.

### Send

RETURNPERLc:\temp\script.pl

## <span id="page-13-0"></span>Run for a Certain Number of **Combinations**

#### **Description**

Informs beSTORM to run for a certain amount of combinations.

#### Send

RUNFOR%d

#### Receive

RUNFOR MISSING OR INVALID AMOUNT VALUE RUNFOR FAILURE beSTORM could not parse the provided value.

RUNFOR FAILURE STOP FIRST beSTORM has to be in STOP state to set this value.

RUNFOR SUCCESS beSTORM was successful setting the amount to run for.

RUNFOR FAILURE beSTORM is unable to set the value or process the data provided.

#### Example

#### **Description**

This example demonstrates how to run beSTORM for 60 combinations.

#### Send

RUNFOR60

### <span id="page-14-0"></span>Move a Certain Number of **Combinations**

#### **Description**

beSTORM moves forward by X amount of vectors without running them.

#### Send

INCREMENTVECTOR%d

#### Receive

INCREMENTVECTOR FAILURE STOP FIRST beSTORM is currently running a module. Stop beSTORM to move the vector forward.

INCREMENTVECTOR MISSING OR INVALID AMOUNT VALUE INCREMENTVECTOR FAILURE beSTORM could not parse the provided value.

INCREMENTVECTOR INVALID AMOUNT VALUE INCREMENTVECTOR FAILURE The provided value cannot equal zero or a value less than zero.

INCREMENTVECTOR CONTINUE (Count: %ld) beSTORM will return progress every 5000 vector increments.

INCREMENTVECTOR SUCCESS (Count: %ld) beSTORM will return the number of vectors that have progressed.

INCREMENTVECTOR FAILURE (Count: %ld) beSTORM is unable to progress the amount of vectors requested. The actual number of vectors progressed are provided.

#### Example

This example demonstrates how beSTORM moves forward 150 combinations.

#### Send

INCREMENTVECTOR150

## <span id="page-16-0"></span>Save the Current Configuration and Settings

#### **Description**

beSTORM saves the current settings into the settings file of the project.

#### Send

SAVE

#### Recieve

SAVE FAILURE STOP FIRST beSTORM is currently running. Stop beSTORM to run the command.

SAVE SUCCESS (Code: %d) beSTORM has saved the settings and returned one of the following codes:

- $\bullet$  Code 1 = No errors occurred.
- $\bullet$  Code 0 = Errors occurred while saving.

## <span id="page-17-0"></span>Load a Provided Configuration File and Settings

#### **Description**

Instructs beSTORM to load a project file from the provided path

#### Send

LOAD%s

#### Receive

LOAD FAILURE STOP FIRST beSTORM is currently running. Stop beSTORM to run the command.

LOAD FAILURE FINISH FIRST beSTORM is in the Conclusion/Finish state. You must put beSTORM in the STOP state to run the command.

LOAD FAILURE NO FILENAME File name was not provided.

LOAD FAILURE CANNOT OPEN (Code: %d) The provided file could not be opened. The code returned is the WinAPI error code for fopen.

LOAD CHANGES DISCARDED beSTORM discarded any unsaved changes prior to loading the project.

LOAD SUCCESS (Code: %d) beSTORM has loaded or attempted to load the project and returned one of the following codes:

- $\bullet$  Code 1 = No errors occurred.
- $\bullet$  Code 0 = Frrors have occurred.

#### Example

This example demonstrates how to load a project located in c:\temp\project.bsp.

#### Send

LOAD%c:\temp\project.bsp

## <span id="page-19-0"></span>Check Settings Status

#### Description

Reports if settings were changed after the project was loaded.

#### Send

SETTINGSCHANGED

#### Receive

SETTINGSCHANGED SUCCESS (Code: %d) beSTORM has checked the settings' status and returned one of the following codes:

- $\bullet$  Code 1 = Settings have changed.
- $\bullet$  Code 0 = Settings have not changed.

## <span id="page-20-0"></span>Change to Finished Running **State**

### Description

Allows you to return beSTORM to its FINISH state or just after the module has been loaded.

#### Send

FINISH

#### Receive

FINISH FAILURE STOP FIRST beSTORM is currently running. Stop beSTORM to run the command.

FINISH SUCCESS (Code: %d) beSTORM was returned to the FINISH state and returned one of the following codes:

- Code  $2$  = beSTORM is already in the FINISH state.
- $\cdot$  Code 1 = Finished without errors.
- $\cdot$  Code 0 = Finished with errors.

# <span id="page-21-0"></span>Change to Stop Running State

### Description

Instructs beSTORM to stop running.

#### Send

STOP

#### Receive

STOP SUCCESS beSTORM has stopped the running module.

STOP FAILURE beSTORM was unable to stop the running module or the module was not running.

## <span id="page-22-0"></span>Change to Start Running State

#### Description

Instructs beSTORM to start.

Send

START

#### Receive

START FAILURE Could not start beSTORM. beSTORM must be in one of the following states:, PRE\_RUN (after the module has been loaded), CONCLUSION (when all tests have ran) or PAUSED.

START SUCCESS beSTORM has started testing.

## <span id="page-23-0"></span>Report and Log Errors

#### Description

Allows you to inform thebeSTORM client of an error, unlike exceptions, these are not logged as vulnerabilities found.

#### Send

ERROR%s

#### Receive

ERROR FAILURE beSTORM is not currently running, no errors can be logged.

ERROR SUCCESS beSTORM has successfully logged the error.

#### Example

This example demonstrates informing the client of the following message: "System not ready."

#### Send

ERRORSystem not ready

### <span id="page-24-0"></span>No Operation Heartbeat

### Description

Returns the number of seconds since the year 1970 in 64-bit form.

### Send

NOOP

#### Receive

NOOP%I64d

### <span id="page-25-0"></span>Code Sample

This code sample demonstrates how to create a console program to send commands to beSTORM (C++ 14 x86/x64).

```
#include <WinSock2.h>
#include "WS2tcpip.h"
#pragma comment(lib, "ws2_32.lib")
#include <iostream>
#include <thread>
#define BUFFER_SIZE 1024u
void Receive(std::atomic<SOCKET>* const mySocket, std::atomic<bool>* const loop)
{
    while (*loop)
    {
        char response[BUFFER_SIZE];
        memset(response, 0, BUFFER_SIZE);
                sockaddr fromAddress;
        int addrLen = sizeof(sockaddr);
        int error = recvfrom(*mySocket, response, BUFFER_SIZE, 0, &fromAddress, &addrLen);
        if (error != SOCKET_ERROR)
            printf_s("Received: %s", response);
    }
}
int main()
{
    // WinSock set up
        WORD version = MAKEWORD(2, 2);
        WSADATA data;
```

```
if (WSAStartup(version, &data) == SOCKET_ERROR)
    return 0;
if (data.wVersion != version)
{
    if (WSACleanup() == SOCKET_ERROR)
        return 0;
    return 0;
}
// Create and bind socket
    std::atomic<SOCKET> mySocket;
    mySocket = socket(AF_INET, SOCK_DGRAM, IPPROTO_UDP);
if (INVALID_SOCKET == mySocket)
{
    int error = WSAGetLastError();
    return 0;
}
    sockaddr_in* myAddress = new sockaddr_in();
    myAddress->sin_family = AF_INET;
    myAddress->sin_port = htons(1234u);
InetPton(AF_INET, L"127.0.0.1", &myAddress->sin_addr);
unsigned long mode = 1;
ioctlsocket(mySocket, FIONBIO, &mode);
int bindRet = bind(mySocket, (const sockaddr*)myAddress, sizeof(sockaddr));
if (bindRet < 0){
            std::cout << "Bind Error: " << WSAGetLastError() << '\n';
    closesocket(mySocket);
    delete myAddress;
```

```
if (WSACleanup() == SOCKET_ERROR)
         std::cout << "Clean Up Error: " << WSAGetLastError() << '\n';
            std::cout << "Exiting\n";
    return 0;
}
// Create the destination address (IP of the beSTORM compter and port 6970)
    sockaddr_in* otherAddress = new sockaddr_in();
    otherAddress->sin_family = AF_INET;
    otherAddress->sin_port = htons(6970u);
InetPton(AF_INET, L"127.0.0.1", &otherAddress->sin_addr);
// Launch the thread that will receive the beSTORM responses and print them
    std::atomic<bool> loop = true;
    std::thread receiver(Receive, &mySocket, &loop);
// Send to the beSTORM address anything writen in the console
while (loop)
{
    char command[BUFFER_SIZE];
    scanf_s("%s", command, BUFFER_SIZE);
    if (command[\theta] == \theta)
         continue;
    if (strcmp(^{\prime\prime}q<sup>"</sup>, command) == 0 || strcmp(^{\prime\prime}Q", command) == 0)
                     loop = false;
    int size = 0;for (int i = 0; i < BUFFER_SIZE; ++i)
         if (command[i] == \theta)
         {
             size = i;break;
         }
```

```
sendto(mySocket, command, size, 0, (const sockaddr*)otherAddress, sizeof(sockaddr));
    }
    // Clean up
        receiver.join();
    closesocket(mySocket);
    delete myAddress;
    delete otherAddress;
        std::cout << "Exiting\n";
    if (WSACleanup() == SOCKET_ERROR)
        return 0;
    return 0;
}
```